**اسئلة تقنية المعلومات )1( –الفصل الدراسي الثاني 1436هـ**

**.1 الحواسب القادرة على معالجة مليارات التعليمات في الثانية :**

- **أ. الحواسب العمالقة ب. الحواسب الكبيرة**
- **ج. الحواسب الصغيرة**
- **د. الحواسب المتوسطة**

### **.2 تكون سعة ذاكرة الكاش :**

- **أ. أكبرعادة من سعة ذاكرة الوصول العشوائي ب. أقل من سعة ذاكرة الوصول العشوائي ج. في حدود 4 تيرابايت**
	- **د. في حدود 2 جيجابايت**

## **.3 ليس من أنواع نظم التشغيل :**

- **أ. النظم المتعددة المهام**
- **ب. النظم المتعددة المعالجة**
- **ج. النظم ذات المشاركة الزمنية**
- **د. النظم ذات المشاركة في البيانات**

## **.4 يتكون نظام الحاسب من :**

- **أ. وحدة النظام والشاشة باإلضافة الى الطرفيات**
- **ب. المعدات ونظام التشغيل والبرمجيات التطبيقية**
	- **ج. المعدات والبرمجيات والمستخدمون**
	- **د. الشبكات والبرمجيات والمستخدمون**

## **.5 يحتوي حاسب الماكنتوش على :**

- **أ. CPU من انتاج شركة IBM**
- **ب. CPU من انتاج شركة Intel**
- **ج. معالج ميكروي من إنتاج شركة Apple**
- **د. وحدة معالجة مركزية من إنتاج شركة Motorola**

 $\lambda$ 

## **.6 ترتبط الـ Clock System مباشرة مع :**

- **أ. CPU**
- **ب. مشغل القرص المرن**
	- **ج. القوابس**
	- **د. مصدر الطاقة**

## **.7 من وحدات االدخال :**

- **Video Display Unit .أ**
	- **Web Cam .ب**
		- **ج. طابعة الليزر**
		- **د. ذاكرة الفالش**

#### **.8 تسمى ذاكرة القراءة فقط :**

- **أ. RAM**
- **ب. ROM**
- **ج. ذاكرة اإلدخال**
- **Cache Memory .د**

## **.9 عند انقطاع التيارالكهربائي :**

- **أ. البيانات المخزنة في الـ ROM تبقى محفوظة**
- **ب. تتلف بعض البيانات المخزنة في ذاكرة القراءة فقط**
- **ج. بعض البيانات المخزنة في ذاكرة الوصول العشوائي تبقى محفوظة**
	- **د. تتلف كل البيانات المخزنة في القرص الصلب**

## **.10 من وحدات االدخال واالخراج :**

- **Video Display Unit .أ**
	- **Touch Screen .ب**
		- **Track Ball .ج**
	- **Virtual Keyboard .د**

#### **.11 الطابعات االكثر سرعة :**

- **Daisy Wheel Printer .أ**
	- **ب. طابعة المصفوفة**
		- **ج. طابعة الليزر**
	- **Dot Matrix Printer .د**

## **.12 تعتبر ذاكرة الوصول العشوائي :**

- **أ. ذاكرة متطايرة**
- **Non Volatile Memory .ب**
- **ج. ذات سعة أكبر من القرص الصلب**
	- **Secondary Memory .د**

## **.13 من وحدات قياس سرعة الوصول الى الذاكرة العشوائية :**

- **أ. النانو ثانية**
	- **ب. الباود**
	- **ج. الهرتز**
- **د. الميكروثانية**

## **.14 من وحدات قياس سعة ذاكرة الـRAM :**

- **أ. الميجا بايت في الثانية**
	- **ب. الميجابايت**
		- **ج. الباود**
		- **د. الهرتز**

# **.15 الذاكرة التي ال يتغير محتواها :**

- **أ. ROM**
- **ب. RAM**
- **ج. ذاكرة الكاش**
- **Secondary Memory .د**

- **.16 تكون الذاكرة الثانوية :**
- **أ. أكبر سعة من الذاكرة الرئيسية**
- **ب. أكبر سرعة من الذاكرة الرئيسية**
	- **ج. متطايرة**
- **د. أقل من سعة ذاكرة التخزين األولية**

#### **.17 واحد جيجابايت يساوي :**

- **أ. تقريبا ألف تيرابايت**
- **ب. تقريبا ألف ميجابايت**
	- **ج. ألف كيلوبايت**
		- **د. تريليون بت**

## **.18 الذاكرة التي تستعمل فقط في عملية استنهاض الحاسب :**

- **أ. RAM**
- **ب. ذاكرة الكاش**
	- **ج. ROM**
- **Boot Memory .د**

# **.19 تعتبر نوعا من أنواع الذاكرة الثانوية :**

- **أ. ذاكرة القراءة فقط**
	- **ب. ذاكرة الكاش**
- **ج. األقراص الصلبة**
	- **د. ROM**

## **.20 يؤثر في سرعة الحاسب :**

- **أ. سرعة الوصول الى ذاكرة القراءة فقط**
	- **ب. سعة ذاكرة الـ RAM**
		- **ج. سرعة االنترنت**
	- **د. الكثافة النقطية لشاشة العرض**

**.21 المعالج الميكروي للحواسب المتوافقة مع IBM من صناعة :**

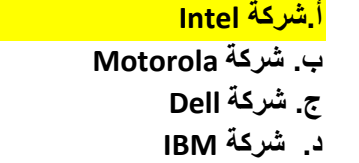

#### **.22 البرنامج عبارة عن :**

**أ. مجموعة من التعليمات المتسلسلة التي تخبر الحاسب ماذا يفعل ب. طريقة رياضية لحل كل المسائل المعقدة باستخدام الحاسب**

- **ج. معدات خاصة يزود بها الحاسب لتشغيله بالطريقة التي يريدها المبرمج**
	- **د. إعدادات خاصة لتشغيل الحاسب من طرف المستخدمين**

#### **.23 يعتبر من البرمجيات التطبيقية :**

**أ. لغة البرمجة جافا ب. مترجم لغة C Objective ج. نظام التشغيل ويندوز د. برنامج قواعد البيانات**

#### **.24 ال يعتبر من وظائف نظم التشغيل :**

**أ. استنهاض الحاسب ب. مراقبة النظام بأكمله وإعاقة العمليات غير المسموحة ج. المحافظة على سرية النظام د. الحماية من الفيروسات الخطيرة**

 $\circ$ 

#### **.25 ليس من مراحل تطوير النظم :**

**أ. تحليل الحالة ب. دراسة الجدوى ج. التصميم د. قياس مستوى رضا المستخدمين**

**.26 يشمل اختبار وفحص النظام :**

- **أ. اختبار جاما**
- **ب. اختبار بيتا**
- **ج. اختبار دلتا**
- **د. االختبار الشامل**

#### **.27 تعتبر مولدات التطبيقات من :**

**أ. لغات الجيل الرابع ب. لغات من الجيل االول Object Oriented Languages .ج د.لغات عالية المستوى**

#### **.28 الفرق بين المترجمات والمفسرات هو :**

- **أ. ان المترجم يقوم بترجمة البرامج بلغة االله التعليمية تلوى االخرى عكس المفسر ب. ان المترجم يقوم بترجمة كامل البرنامج مرة واحدة وذلك عكس المفسر ج. ان المترجم بقوم بترجمة وتنفيذ تعليمات البرنامج التعليمية الواحدة تلو االخرى عكس المفسر**
	- **د. يستهلك المترجم عند تنفيذ هذا كرة أكبر من تلك التي يستهلكها المفسر**

## **.29 ليس من أنظمة التشغيل المعروفة :**

- **أ. Unix**
- **ب. Linux**
- **Mac OS .ج**
- **Win Zip .د**

## **.30 ليس من البرامج التطبيقية :**

- **Power Point .أ**
	- **ب. Excel**
	- **MS Access .ج**
	- **د. Windows**

**.31 يعتبر من االنواع االساسية للواجهات في البرمجيات :**

- **أ. التخاطب بكتابة البرامج**
	- **ب. GUI**
- **ج. التخاطب باستعمال الميكروفون**
	- **د. التخاطب باستعمال الكينونات**

## **.32 تعتبر شبكة الصرافات اآللية :**

- **أ. شبكة WAN**
	- **ب. شبكة LAN**
	- **ج. شبكة STAR**
- **Peet to Peer شبكة .د**

## **.33 ليس من أشكال الشبكات :**

- **أ. شبكة النجمة**
- **ب. شبكة الناقل**
- **ج. شبكة الحلقة**
- **د. شبكة االنترانت**

## **.34 تقاس سرعة المودم :**

**أ. بالميجابايت ب.بالباود ج.بالكيلوهرتز د.بالجيجابايت**

### **.35 الـ Router :**

## **أ. يوجه الشريحة عبر الممر المناسب حتى وصولها الى الطرف األخر ب.يستخدم لربط شبكتين محليتين متشابهتين ج.يستخدم لربط شبكتين محليتين مختلفتين**

**د. يستخدم لتضخيم اشارة الشبكات**

**.36 يستخدم لربط شبكتين محليتين مختلفتين :**

**أ. Bridge**

**ب.Router**

**ج.Gateway**

**د. Repeater**

## **.37 يستخدم لربط شبكتين محليتين متشابهتين :**

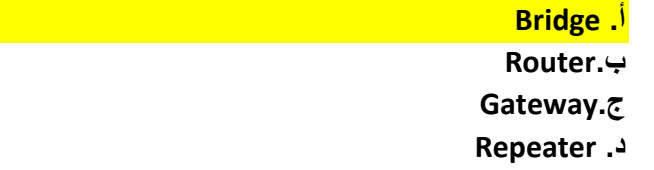

## **.38 يستخدم لتقوية االشارات والموجات عبر المسافات الطويلة :**

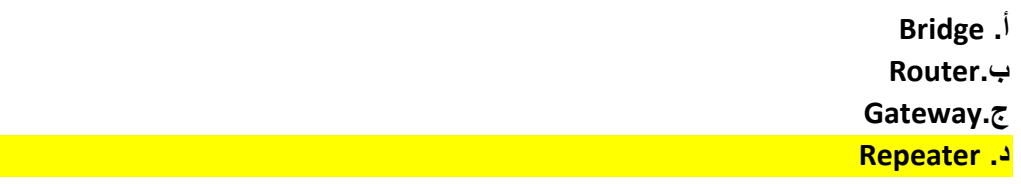

## **.39 أنظمة المعلومات االدارية :**

**أ.أنظمة لمساعدة المدراء في تحليل كميات كبيرة من المعلومات والتنبؤ بوضع الشركة في المستقبل ب.أنظمة لتزويد المدراء بالمعلومات الضرورية لمساعدتهم في اتخاذ القرارات الروتينية ج.أنظمة لمساعدة المدراء في اتخاذ القرارات غير الروتينية د.أنظمة تساعد المدراء في استخالص المعرفة**

## **.40 تستخدم جدران النار :**

**أ.لمنع المستخدمين الغير مرخص لهم من الوصول الى النظام من داخل المؤسسة ب.للحفاظ على سالمة األجهزة الحاسوبية من التلف الناتج عن الحرائق ج.إلدارة الشبكات وضمان تشغيلها باستمرار في حالة نشوب حريق د. لمنع تسرب البيانات من المؤسسة عبر اإلنترنت**

**.41 تستخدم محركات البحث :**

**أ. للبحث عن المعلومات في اإلنترنت ب. إلرسال واستقبال الرسائل اإللكترونية عبر اإلنترنت**

**ج. للبحث عن المعلومات في الشبكات االجتماعية د. للبحث عن المعلومات في قواعد البيانات**

**.42 يحتوي شريط أدوات الوصول السريع لمعالج النصوص وورد على :**

**أ. األوامر المستعملة بكثرة ب.األوامر التي يكون وقت تنفيذها سريعا مقارنة مع باقي األوامر ج.أوامر ضبط الفقرات د. األوامر الغير مستعملة**

## **.43 يتم إدراج نص تشعبي Hyperlink في مستند وورد :**

**أ. باستعمال المفاتيح K + Ctrl ب.باستعمال المفاتيح K + Shift + Ctrl ج.باستعمال المفاتيح HL + Ctrl د. باستعمال المفاتيح H + Ctrl**

## **.44 يدل الخط االحمر المتعرج تحت كلمة ما في مستند وورد على :**

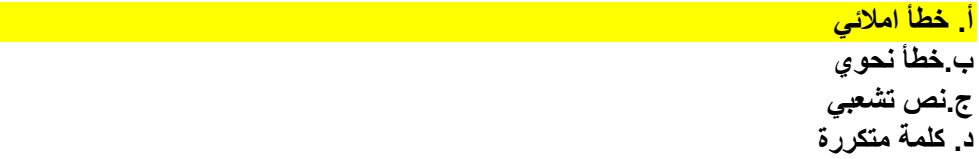

## **.45 يسمى الشريط الذي يقع تحت شريط العنوان :**

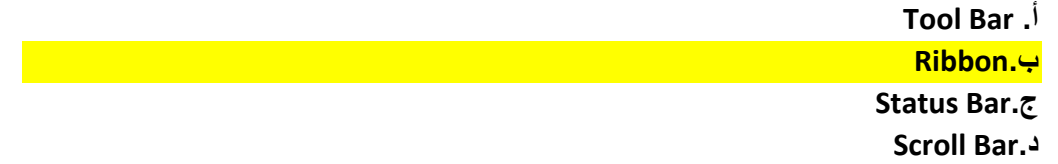

**.46 يتم تعديل معلومات الملف مثل اسم المؤلف من خالل :**

**أ. لوحة معلومات المستند التي تظهر من خيار خصائص عند الضغط على زر أوفيس ب.الضغط على زر الفأرة األيمن فوق زر اوفيس ومن ثم الدخول إلى خصائص باستعمال المفاتيح ج.الضغط على زر الفأرة األيمن فوق شريط العنوان د. تبويب إدراج ثم اختيار اسم المؤلف من علمات التبويب الفرعية**

## **.47 إلدراج عمود في ورقة عمل من مصنف اكسل:**

**أ. نكبس على الزر االيمن للفأرة فوق أي خلية من العمود الذي نريد ان ندرج عمودا على يساره ثم اختيار ادراج من القائمة وبعدها نكبس على خانة ادراج عمود بأكمله ثم نكبس على موافق. ب.نضع المؤشر فوق أي خلية من العمود الذي نريد ان ندرج عمود على يساره ثم نضغط على ..CTRL+ENTER ج. نكبس على الزر االيمن للفأرة فوق أي خلية من العمود الذي نريد ان ندرج عمودا على يمينه ثم نختار ادراج من القائمة وبعدها نكبس على خانة ادراج من القائمة وبعدها نكبس على خانة ادراج عمود بأكمله ثم نكبس على موافق. د.نضع المؤشر فوق أي خلية من العمود الذي نريد ان ندرج عمود على يمينه ثم نضغط على .CTRL+ENTER**

**.48 لحساب مجموع خاليا من ورقة العمل من مصنف اكسل نستعمل الدالة :**

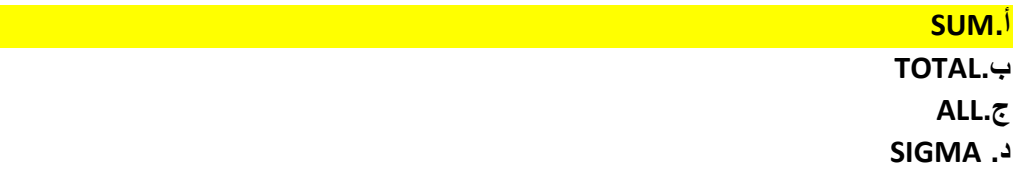

**.49 لحساب عدد القيم الموجودة في مجموعة من الخاليا من ورقة عمل من مصنف اكسل نستعمل الدالة:**

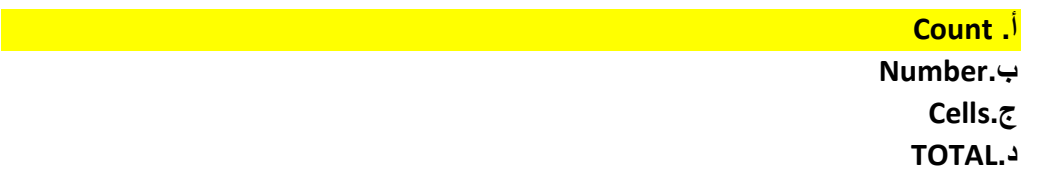

**.50 لحساب المتوسط الحسابي لخاليا من ورقة عمل من مصنف اكسل نستعمل الدالة :**

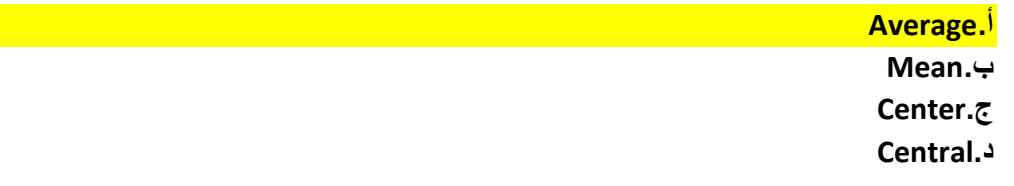

 $\lambda$